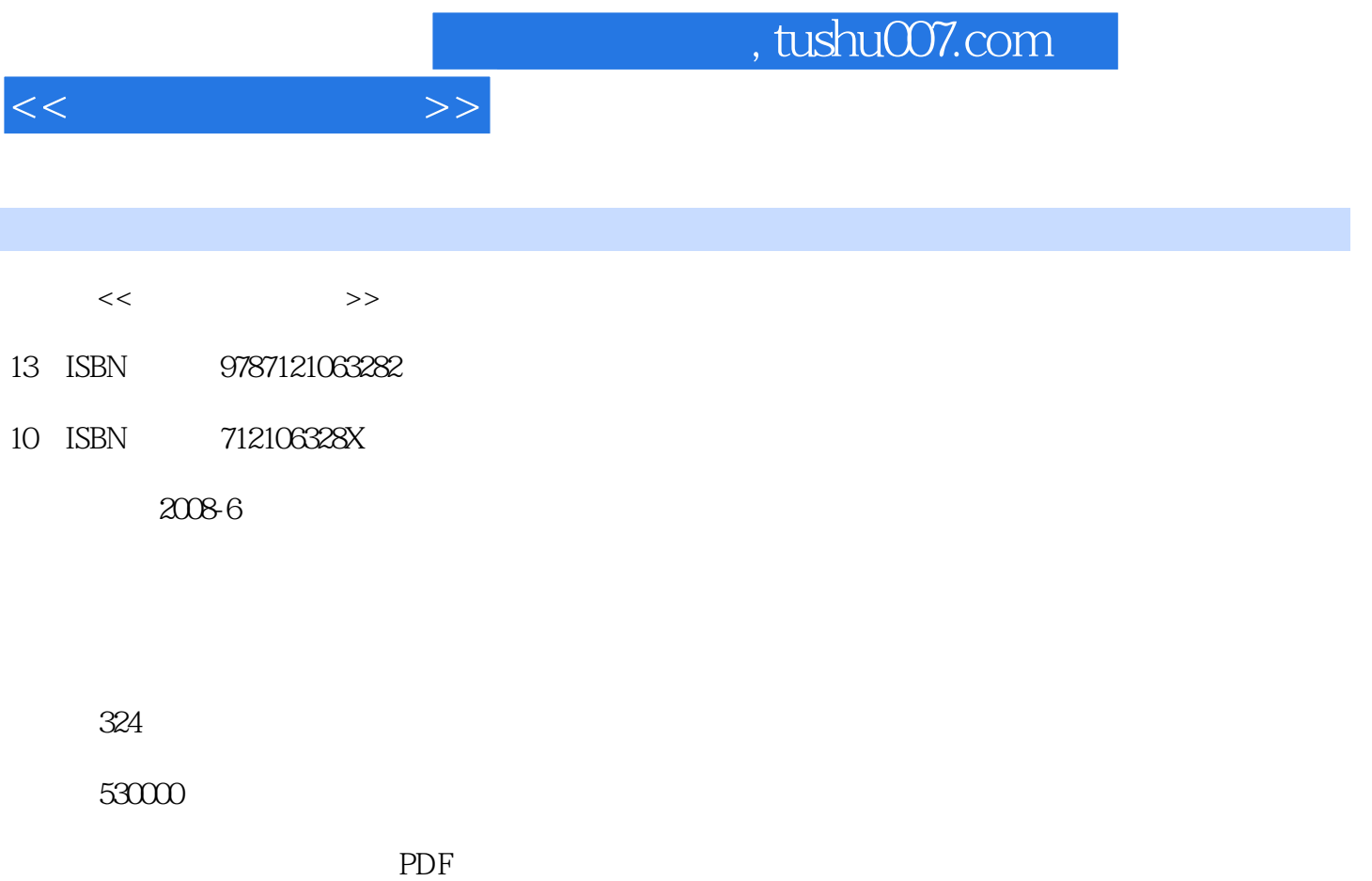

http://www.tushu007.com

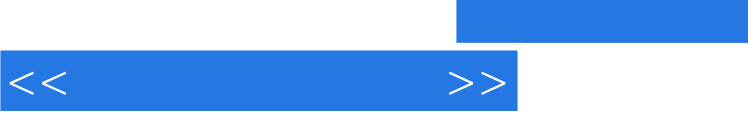

 $IP$ 

1 1.1 1.2 1.2 1.2 1.2 TCP IP 1.2.2 IPX SPX 1.2.3 NetBEUl 1.2.4 ARP 1.2.5 ICMP 1.3 2 21  $2.2$   $2.3$   $2.31$   $2.32$   $2.4$  $241$  2.4.2  $243$  2.43 2.4.4  $3$  IP  $31$  IP  $32$  IP  $33$  IP  $331 IP$   $332$   $4$   $41$   $42$   $43$  $5 \quad 51 \quad 52 \quad 521$  $5.22$   $5.23$   $5.3$   $5.3$   $6$  $61$  6.1.1 6.1.2 6.1.3  $62$  6.2.1 6.2.2 AP 6.2.3 6.2.4  $625$   $63$   $7$   $7.1$  netsh  $7.1$  netsh 7.1.2 远程桌面连接 7.2 netstat命令 7.3 net命令 7.4 netdia9命令 7.5 nslookup命令第8章 实用工具软件介  $81$  IP MAC  $81.1$  IP  $81.2$  MAC  $82$  IP 8.2.1 IP ——ping 8.2.2 ——Pathping 8.2.3 ——Tracen 8.3 8.31 8.3.1 8.3.2 Alexander Andrew Base 8.3.2 Alexander Andrew Methods 8.4 Alexander Base 8.4 Methods 8.4 Methods 8.4  $-$ Nettank 8.4  $85$  8.5.1  $852$ 8.6 流量监控与分析工具 8.6.1 实时检测工具——HWnetview 8.6.2 网络流量分析工具第9章 配 DHCP 9.1 DHCP 9.2 DHCP 9.3 DHCP 9.4 10 DNS 10.1 DNS 10.2 DNS 10.3 DNS 10.4 11 FTP 11.1 FTP 11.1.1 11.1.2 FTP 11.2 S FTP 11.2.1  $11.22$  11.2.3  $11.24$  11.2.5 11.2.6  $FTP$  11.2.7  $FTP$  11.3 Serv—U  $FTP$  11.3.1 11.3.2 Serv-U IP 11.3.3 11.3.4 Serv-U 11.3.5 11.4 Serv—UFTP 11.4.1 11.4.2 Serv—U FTP 11.4.3 VTP FXP 11.4.4 FTP 11.4.5  $11.46$  11.47 11.48  $11.49$   $11.410$   $/$   $11.411$  $11.412$  IP  $11.413$   $11.414$   $11.415$ FTP 11.4.16 Serv—U 11.5 11.5.1 11.5.2 11.5.3 IIS 11.5.4 Serv-u 12 12.1 12.1 设E—mail服务器基础 12.1.1 E-mail服务器简介 12.1.2 安装E—mail服务器 12.2 利用POP3/SMTP 12.2.1 POP3 SMTP 12.2.2 POP3 SMTP 12.2.3 管理 12.3 Imail架设电子邮件服务器 12.3.1 Imail软件简介 12.3.2 Imail的安装和设置 12.3.3 Imail 的Web登录端口设定 12.3.4 Imail中Web方式收发邮件操作 12.4 Exchange Server 2003架设邮件服务器 12.4.1 12.4.2 Exchange Server 2003 12.4.3 12.4.4 12.4.5  $12.46$  example  $12.47$  example  $12.48$  $12.49$  12.4.10  $12.4.11$  12.4.12 试Exchange邮件服务器第13章 配置文件服务器 13.1 文件服务概述 13.2 文件服务器的安装 13.2.1  $13.2.2$   $13.2.3$   $13.3$   $13.4$  $14 \t141 \t142 \t143$ 14.4 Windows 14.4.1 Windows 14.4.2 14.4.3 14.4.4 ICA 15 VPN 15.1 VPN 15.1.1 VPN 15.1.2 VPN 15.2 VPN 15.2.1 VPN 15.2.2 VPN 15.3 Windows VPN

 $<<$  and  $>>$ 

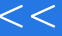

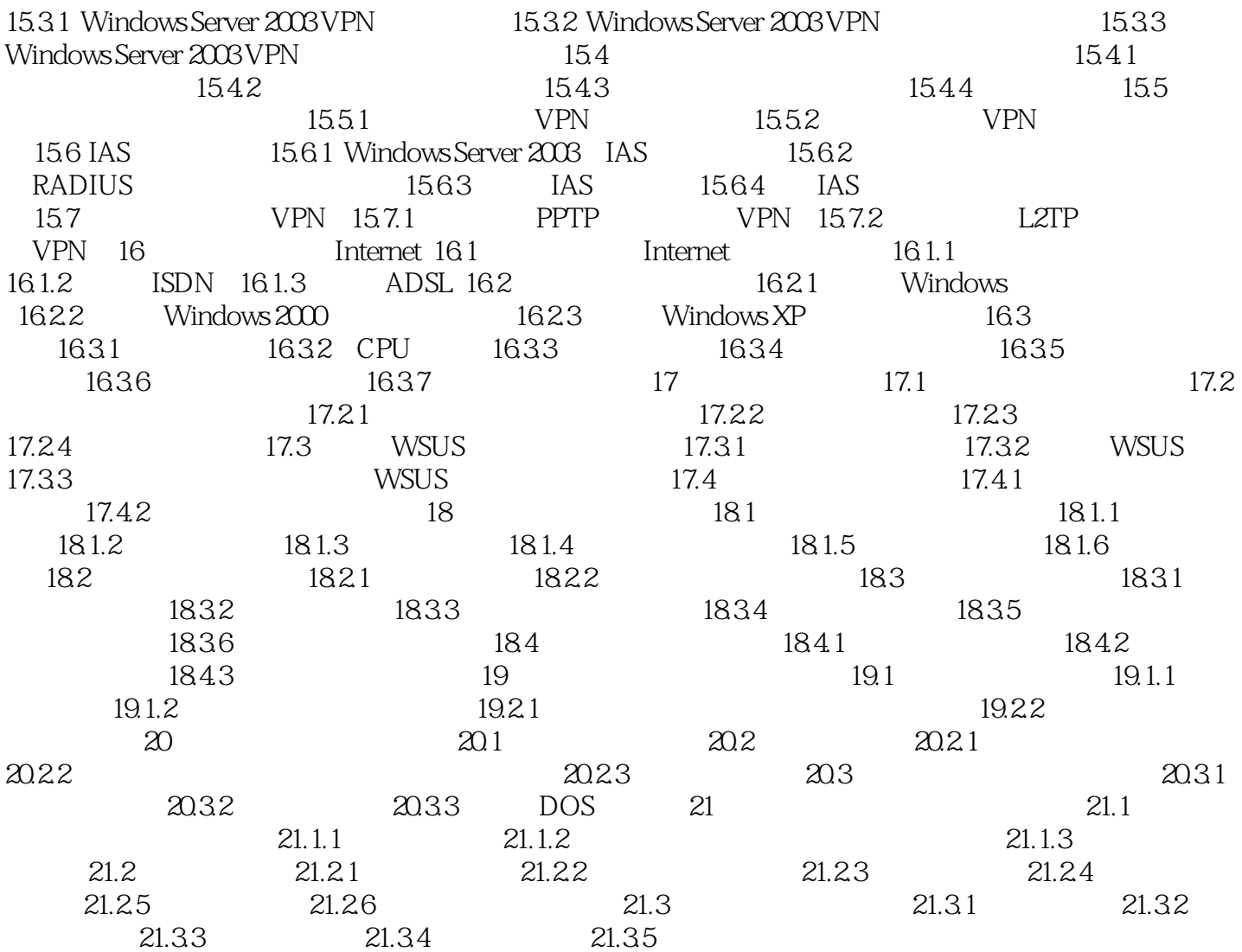

 $>$ 

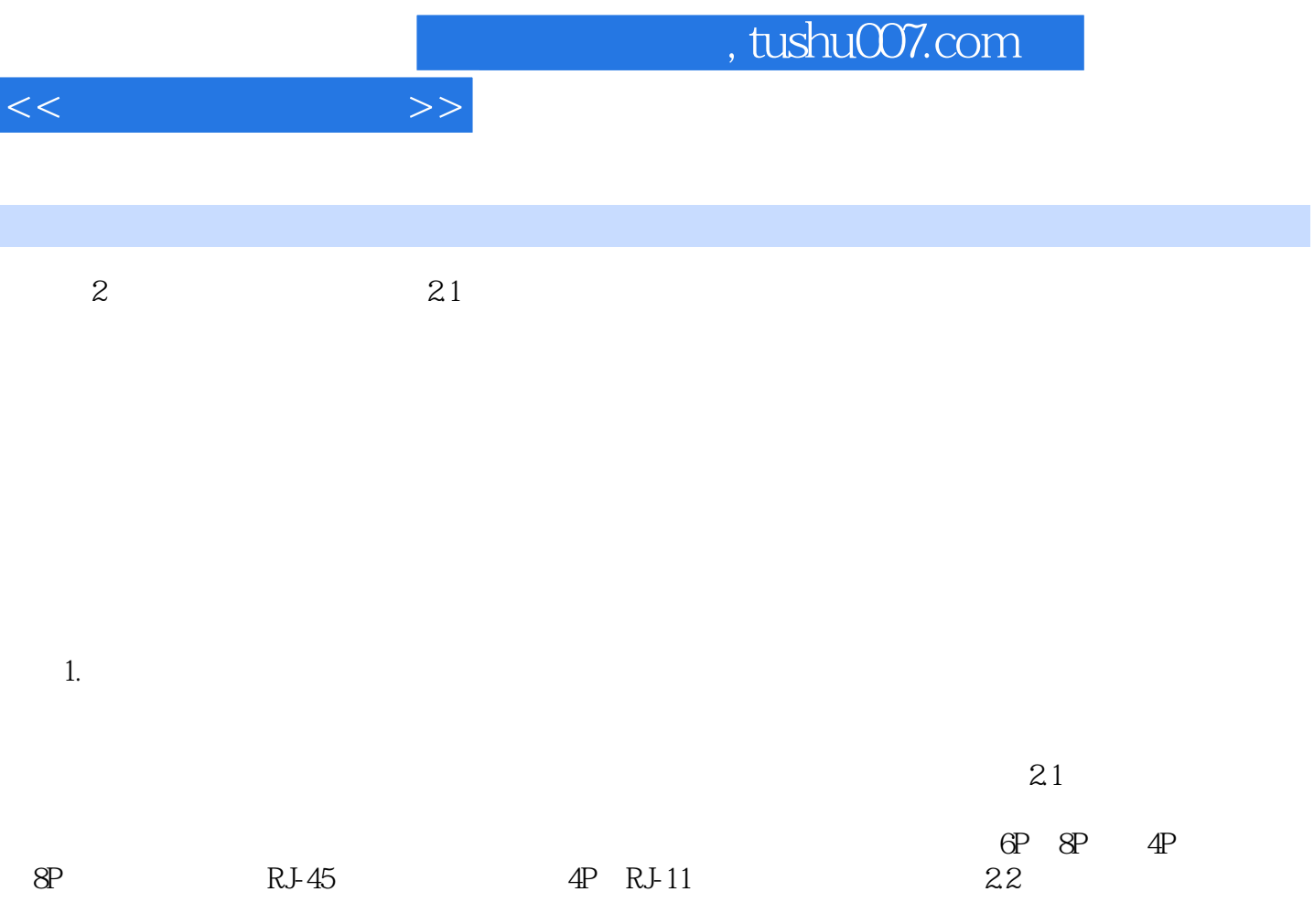

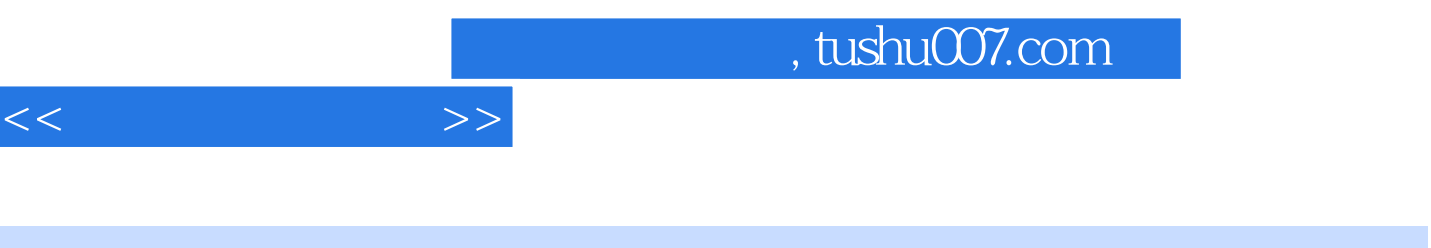

 $IP$ 

 $\mathsf{ADSL}$ 

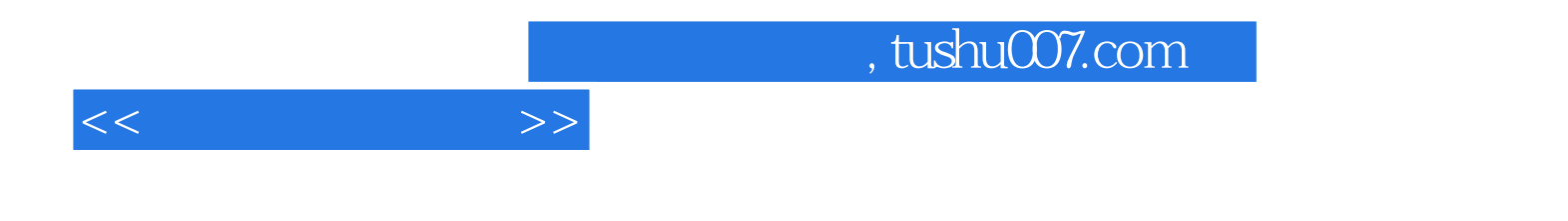

本站所提供下载的PDF图书仅提供预览和简介,请支持正版图书。

更多资源请访问:http://www.tushu007.com